# **ПРОГРАММИРОВАНИЕ ЛИНЕЙНЫХ АЛГОРИТМОВ НАЧАЛА ПРОГРАММИРОВАНИЯ**

Мурадимова Ильсина Ильдаровна, 05-407 гр.

- **строковый тип данных**
- **символьный тип данных**
- **целочисленный тип данных**
- **вещественный тип данных**

#### **Ключевые слова**

#### Числовые типы данных

Стандартные функции языка Паскаль:

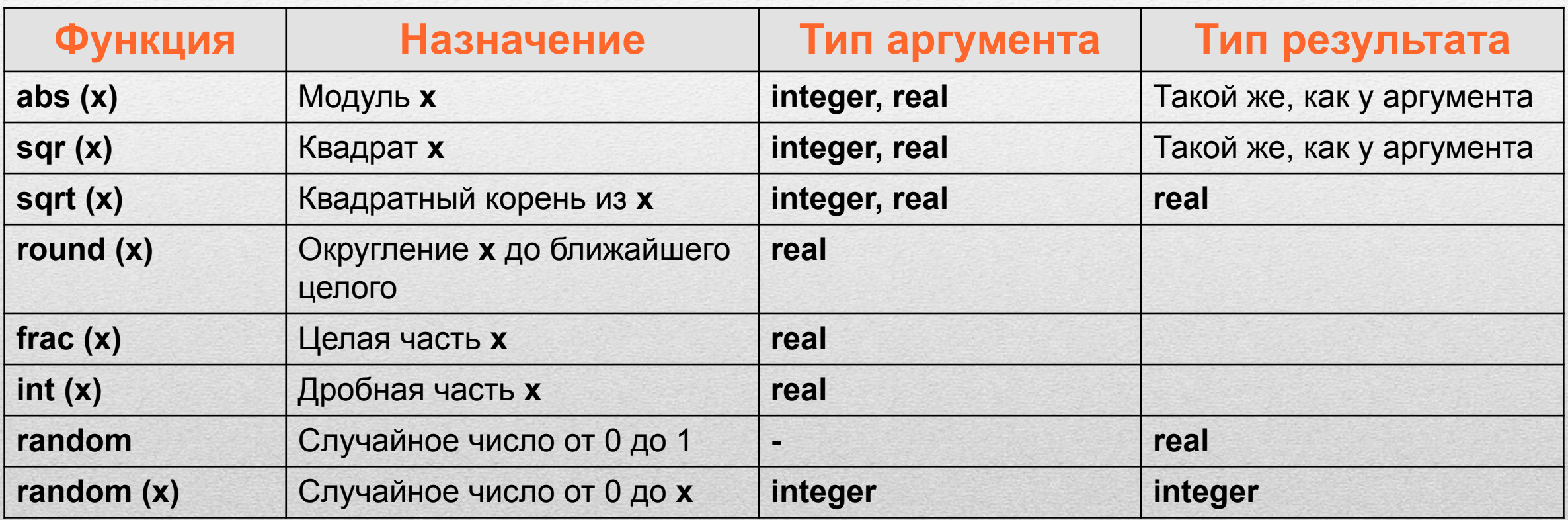

## **Исследование функций round**, **int и frac**

**program** n\_3;

 **var** x: real;

**begin**

 writeln ('Исследование функций round, int, frac'); write ('Введите x>>'); readln (x); writeln ('Округление - ', round(x)); writeln ('Целая часть - ',  $int(x)$ ); writeln ('Дробная часть - ', frac $(x)$ ) **end.**

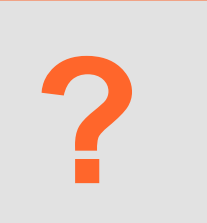

Выполните программу несколько раз для *x*∈ {10,2; 10,8; -10,2; -10,8}.

Какой будет тип результата каждой из этих функций?

### Целочисленный тип данных

Операции над целыми числами в языке Паскаль:

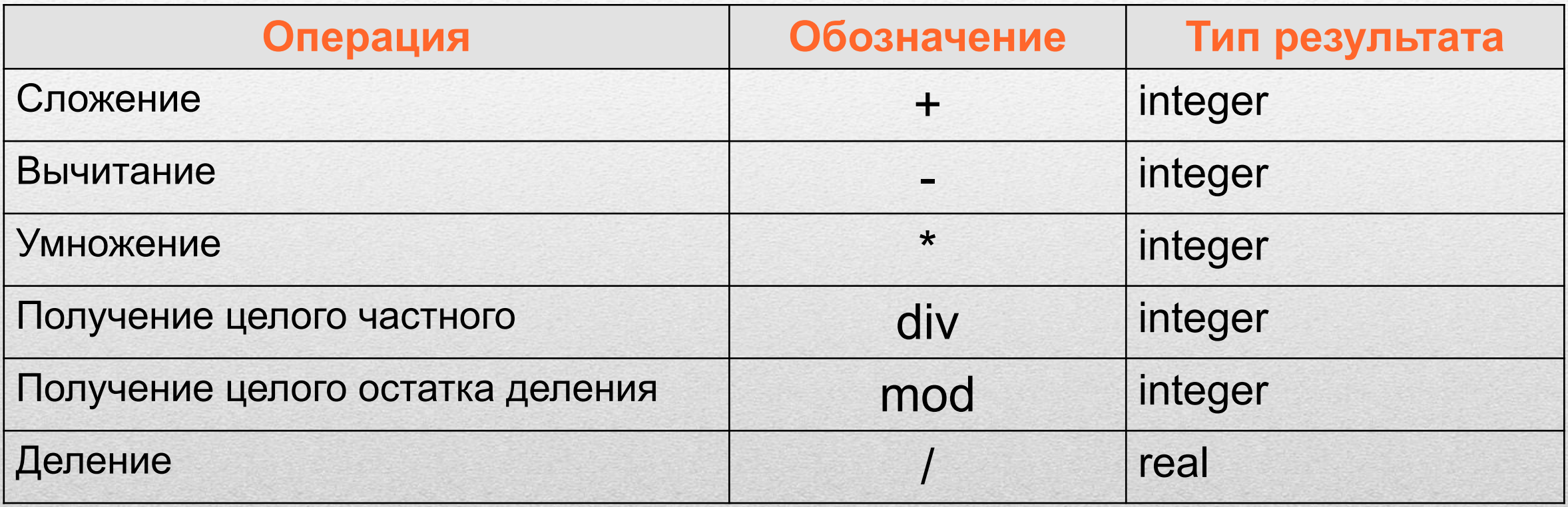

### Операции div и mod

Трёхзначное число можно представить в виде следующей суммы: x = a 100 + **b** 10 +  $c$ , где  $a$ ,  $b$ ,  $c$  - цифры числа.

Программа нахождения суммы цифр вводимого с клавиатуры целого трёхзначного числа.

```
program n_4;
var x, a, b, c, s: integer;
begin
writeln ('Нахождение суммы цифр трёхзначного числа');
 write ('Введите исходное число>>');
 readln(x);
 a: = x div 100;
 b:=x \mod 100 div 10;
 c:=x \mod 10;
 s:=a+b+c;writeln ('s=', s)
```
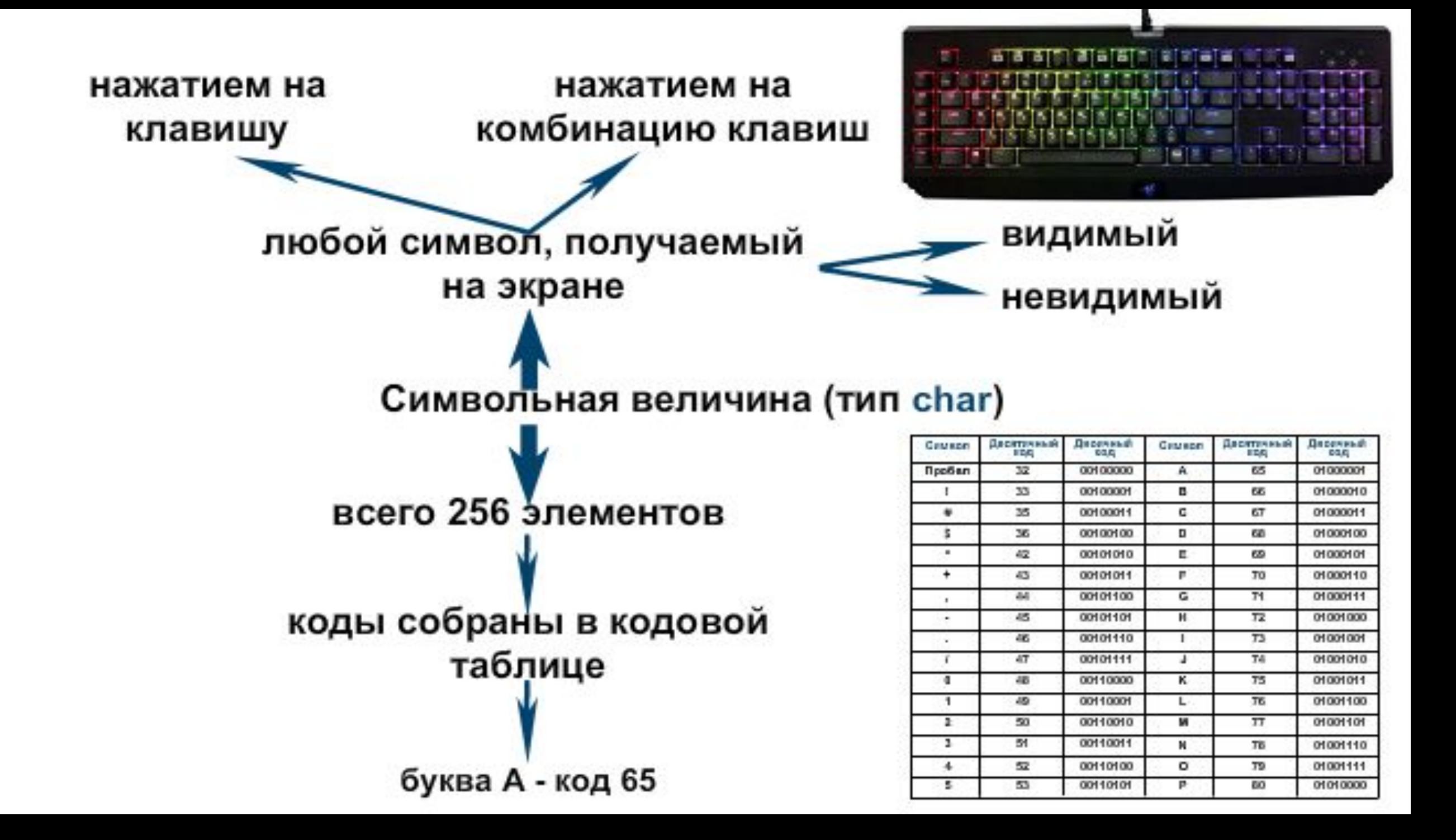

1) Коды от 0 до 31 - не изображаемые (управляющие)

- 0 последний символ любого текстового файла.
- 10 перевод строки.
- 2) Коды от 32 изображаемые
	- 32 пробел.
	- Коды от 33 до 127- знаки препинания, арифметические операции, цифры, прописные и строчные латинские буквы
		- 33 знак восклицания;
		- 48 цифра 0;
		- 65 буква А;
	- Коды от 128 до 255 прописные и строчные буквы национального алфавита
		- 169 © знак копирайт;
		- 192 буква А;
		- 224 буква а;

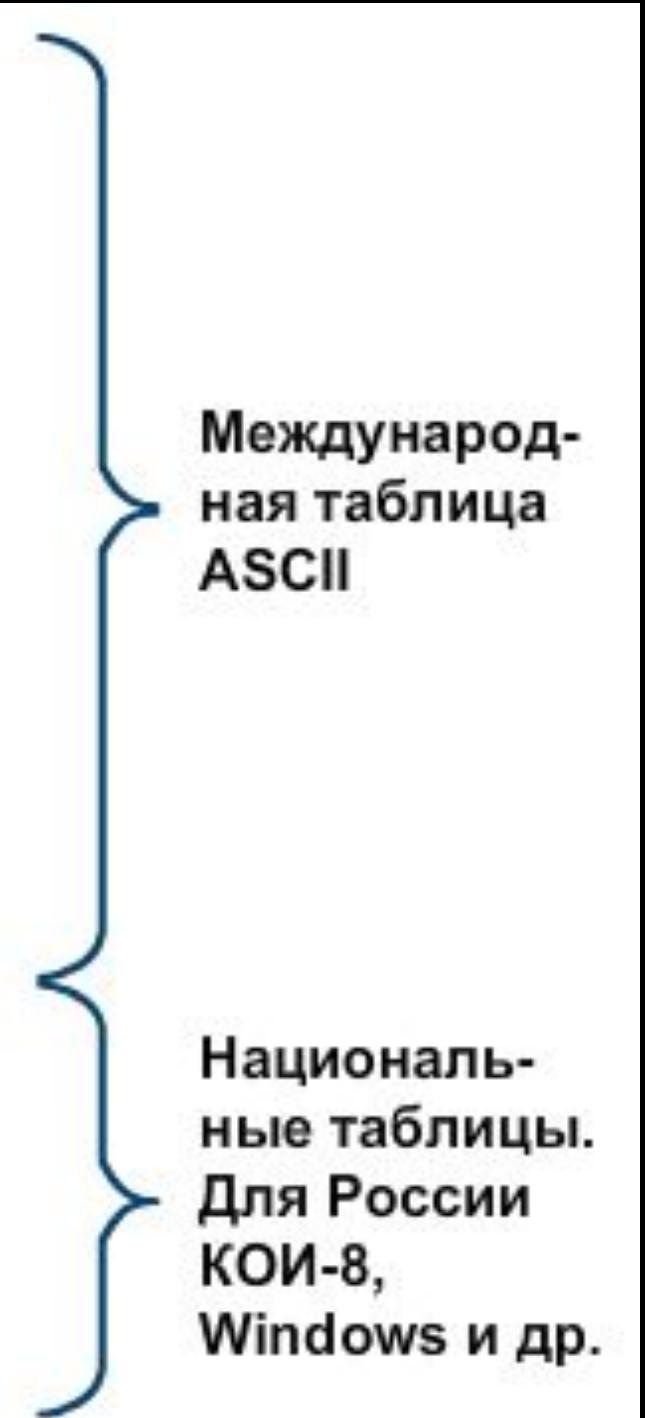

Значением строковой величины (тип string) является произвольная последовательность символов, заключённая в апострофы.

Например

```
'строковая константа',
```
 $'243',$ 

" - пустая строка, т.е. строка с нулевой длиной.

В Pascal, как и в алгоритмическом языке, строки можно сцеплять.

Например

```
'20' + '17', это строка '2017'
```
### Символьный и строковый типы данных

Символы - это все буквы и значки, которые есть на клавиатуре. Для ввода в программу символьных переменных необходимо указать для них символьный тип данных char.

Функция ord преобразовывает букву в её числовой код.

Функция chr преобразовывает числовой код символа в сам символ.

$$
W \rightarrow \text{ord} \rightarrow 83 \rightarrow \text{chr} \rightarrow S
$$

Значением строковой величины (тип string) является произвольная последовательность символов, заключенная в апострофы.

> var c: string  $c:= chr(52) + chr(37)$

$$
\boxed{4\%}
$$

### **Символьный и строковый типы данных**

**program** n\_5; **var** a: char; kod: integer; b: string; **begin** writeln ('Код и строка'); write ('Введите исходную букву>>'); readln  $(a)$ ;  $\triangleleft$  kod:=ord(a); b:=chr(kod–1)+a+chr(kod+1); writeln ('Код буквы ', a, '-', kod); writeln ('Строка: ', b) **end.** Вывод на экран кода буквы, введённой с клавиатуры Вывод на экран строки из трёх букв. Каких?

Величины логического типа принимают всего два значения: **false** и **true**;

**false < true**.

Логические значения получаются в результате выполнения операций сравнения числовых, символьных, строковых и логических выражений.

В Паскале логической переменной можно присваивать результат операции сравнения.

Пусть **ans -** логическая переменная, *n* - целая переменная. В результате выполнения оператора присваивания **ans:=n mod 2=0** переменной **ans** будет присвоено значение **true** при любом чётном *n* и **false** в противном случае.

**program** n\_6;  **var** n: integer; ans: boolean;

#### **begin**

```
 writeln ('Определение истинности высказывания о чётности числа');
  write ('Введите исходное число>>');
  readln (n);
  ans:=n mod 2=0;
  writeln ('Число ', n,' является четным - ', ans)
end.
```
Логическим переменным можно присваивать значения логических выражений, построенных с помощью логических функций **и (and), или (or), не (not).**

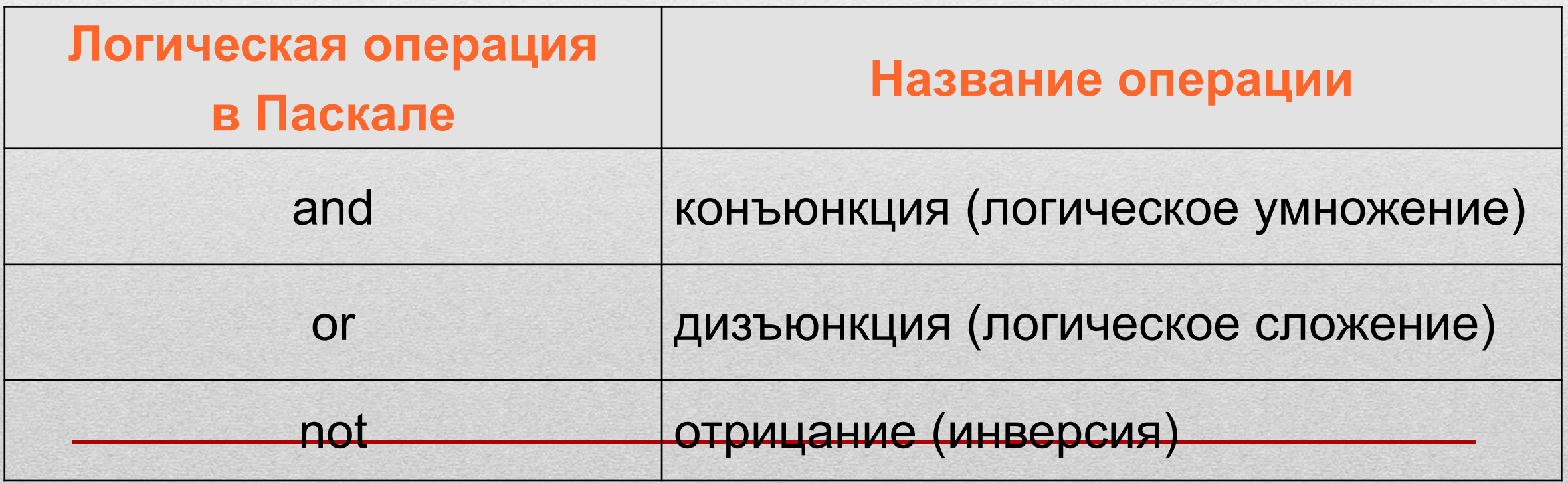

**program** n\_7;  **var** a, b, c: integer; ans: boolean;

#### **begin**

writeln ('Определение истинности высказывания о равнобедренном треугольнике'); write ('Введите значения a, b, c>>'); readln (a, b, c); ans:= $(a=b)$  or  $(a=c)$  or  $(b=c)$ ; writeln ('Треугольник с длинами сторон ', a, ',', b, ',', c, ' является равнобедренным - ', ans) **end.**

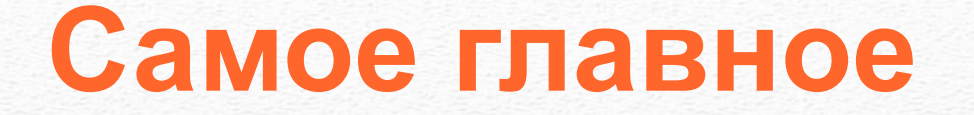

#### *Типы данных* в языке Паскаль:

- вещественный
- целочисленный
- символьный
- строковый
- логический и другие.

Для них определены соответствующие операции и функции.

#### Вопросы и задания

Для заданного  $\overline{x}$  вычислите  $\overline{y}$  по формуле

 $y = x^3 + 2,5x^2 - x + 1$ .

При этом:

а) операцию возведения в степень использовать запрещено;

б) в одном операторе присваивания можно использовать не более одной арифметической операции (сложение, умножение, вычитание);

в) в программе может быть использовано не более пяти операторов присваивания.

 $H_{0}$  $\alpha$ сказка: преобразуйте выражение к спелующему

#### Вопросы и задания

По заданным координатам точек  $A$   $u$   $B$  вычислите длину отрезка АВ.

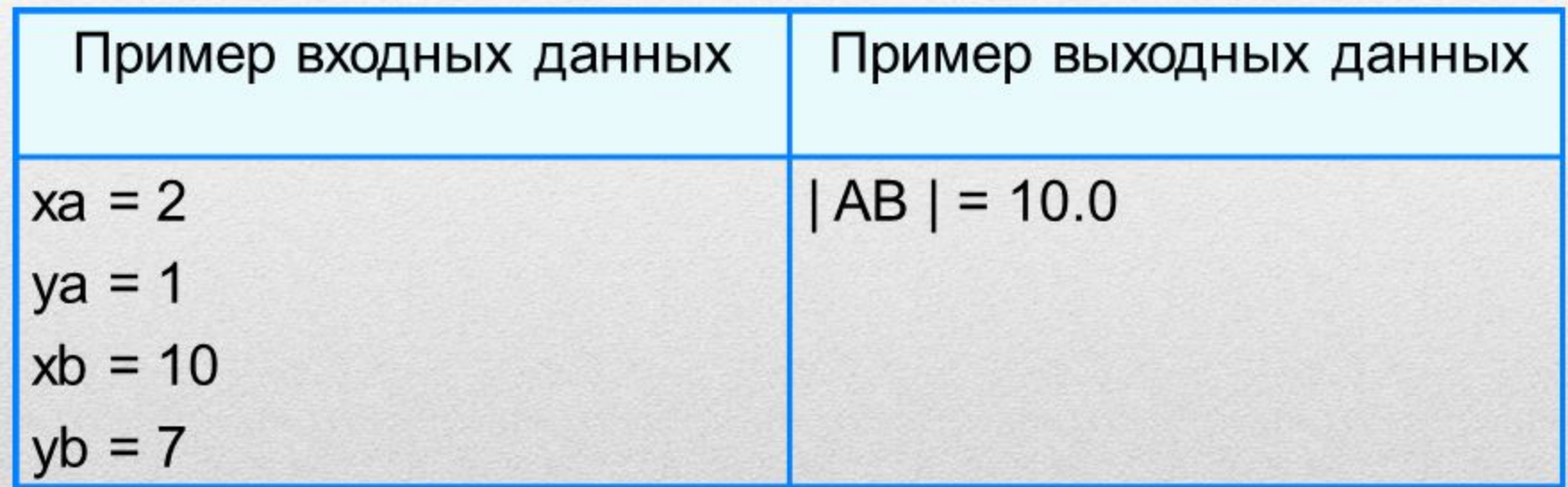

#### Вопросы и задания

Если сумма налога исчисляется в рублях и копейках, то налоговая служба округляет её до ближайшего рубля (до 50 копеек - с недостатком, свыше 50 копеек (включая 50) - с избытком).

Используйте компьютер, чтобы ввести точную сумму налога и вывести, сколько следует уплатить.

### Опорный конспект

Типы данных в языке Паскаль: вещественный, целочисленный, символьный, строковый, логический.

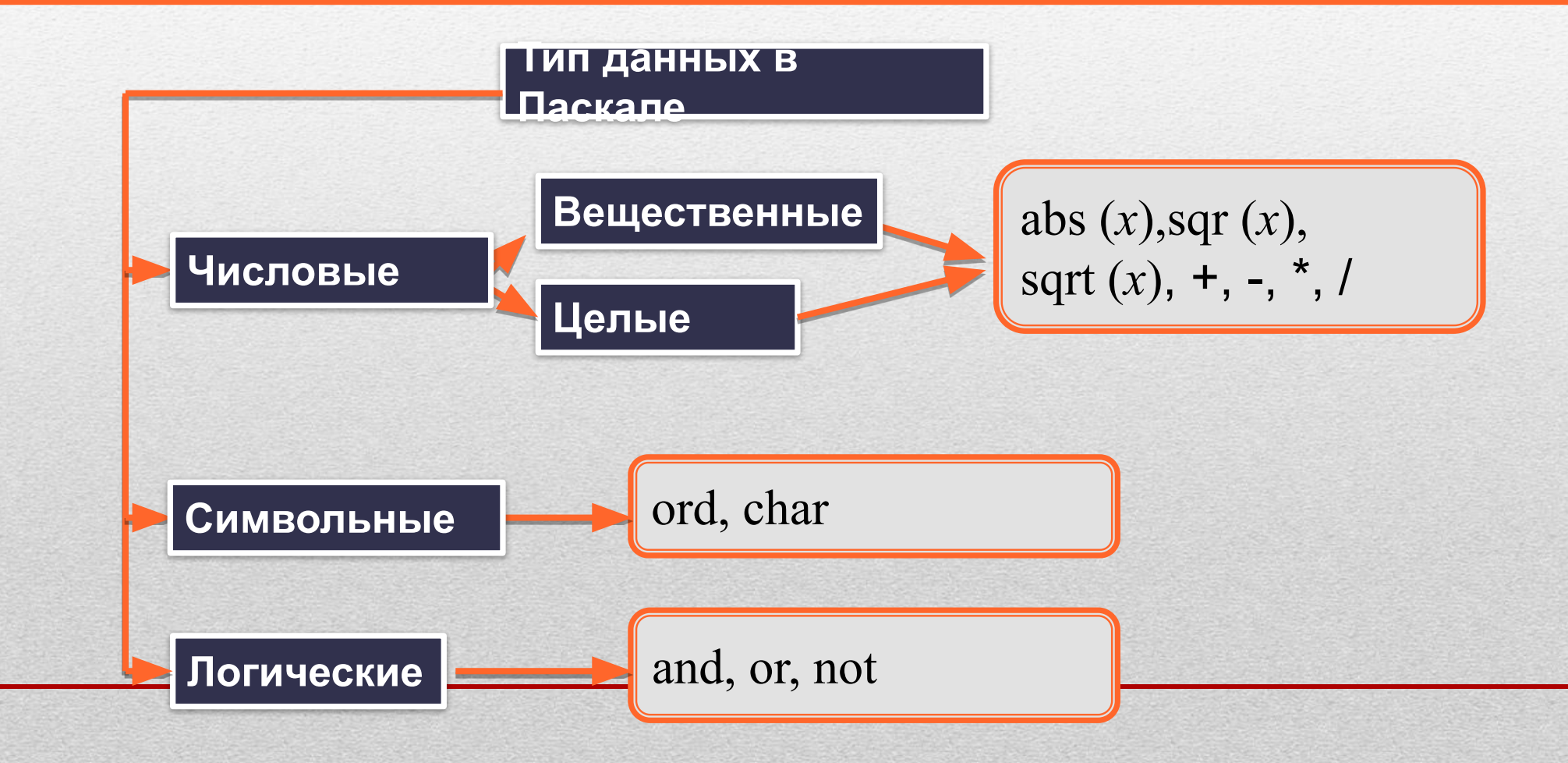

#### **Домашнее задание**

#### **§3.3, вопросы и задания (4, 5 , 7-15)**

4. Известны длины сторон треугольника а, b, c. Напишите программу, вычисляющую площадь этого треугольника.

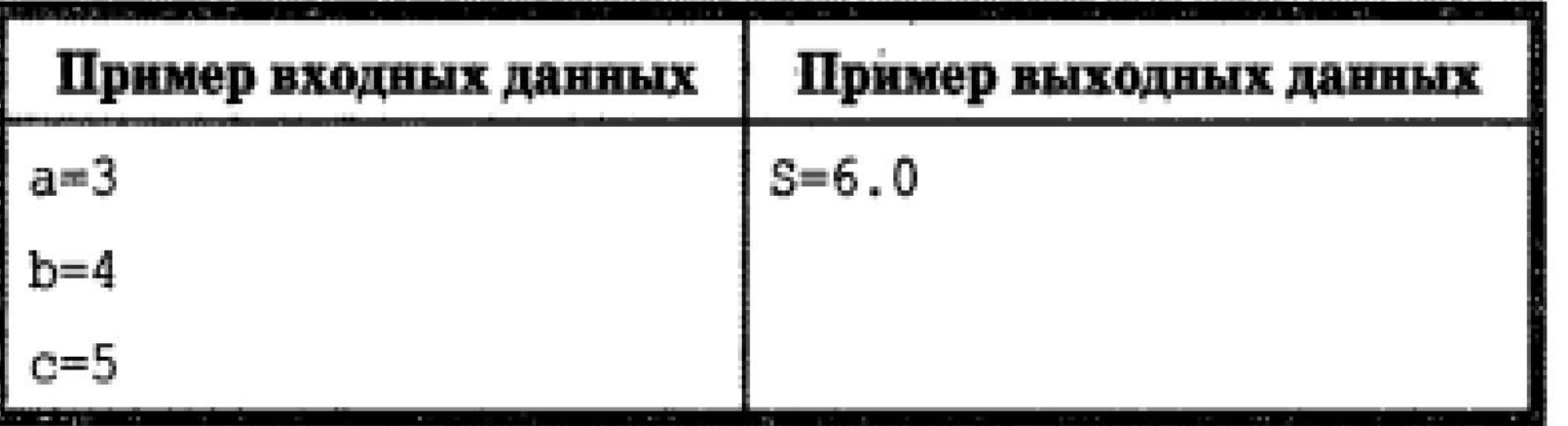

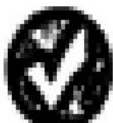

5. Известны координаты вершин А, В, С треугольника. Напишите программу, вычисляющую площадь этого треугольника.

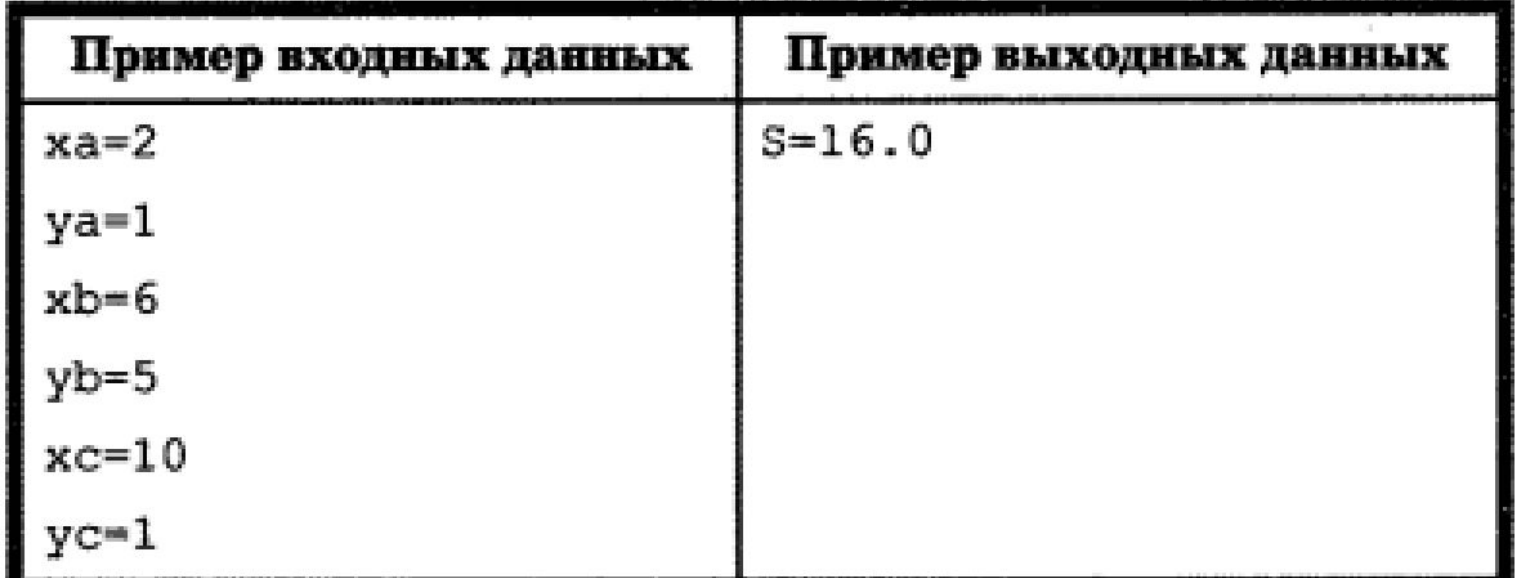

7. Исследуйте работу функции random, запустив многократно на выполнение программу:

```
program n 8;var x, n: integer;
begin
  writeln ('Исследование функции random');
  randomize (*для генерации различных случайных
             чисел при каждом запуске программы *);
  write ('BBe\muvre x>>');
  readln (x);
  write ('BBenwre n>>');
  readln (n):
  writeln ('random(', x, ')=', random(x));
  writeln ('random(', x, ')+', n, '=', random(x)+n)
end.
```
Как можно получить случайное число из интервала  $(0, x)$ ? Как можно получить случайное число из интервала  $(0, x]$ ? Как можно получить случайное число из интервала  $(n, x + n)$ ?

8. Одна компания выпустила лотерейные билеты трёх разрядов: для молодежи, для взрослых и для пенсионеров. Номера билетов каждого разряда лежат в пределах:

для молодёжи — от 1 до 100: для взрослых — от 101 до 200: для пенсионеров - от 201 до 250.

С помощью компьютера выберите случайным образом лотерейный билет в каждом разряде.

- 9. Запишите на языке Паскаль программу, которая для произвольного натурального двузначного числа определяет: а) сумму и произведение его цифр; б) число, образованное перестановкой цифр исходного числа.
- 10. Запишите на языке Паскаль программу, реализующую алгоритм работы кассира, выдающего покупателю сдачу (s) наименьшим возможным количеством банкнот по 500 (k500), 100  $(k100)$ , 50  $(k50)$  и 10  $(k10)$  рублей.

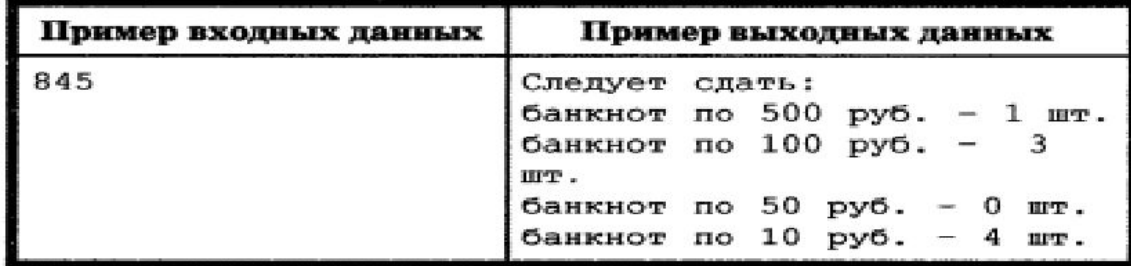

11. Идёт k-я секунда суток. Разработайте программу, которая по введённой k-й секунде суток определяет, сколько целых часов h и целых минут m прошло с начала суток. Например, если  $k = 13257 = 3 \cdot 3600 + 40 \cdot 60 + 57$ , то  $h = 3$  и  $m = 40$ . Выведите на экран фразу: It is ... hours ... minutes. Вместо многоточий программа должна выводить значения h и m, отделяя их от слов ровно одним пробелом.

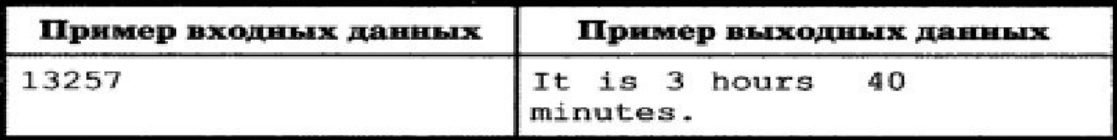

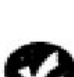

12. Запишите на языке Паскаль программу, которая вычисляет сумму кодов букв в слове «БАЙТ».

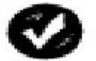

13. Запишите на языке Паскаль программу, которая формирует и выводит на экран строку символов, коды которых равны 66, 69, 71, 73, 78.

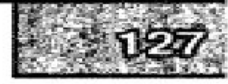

#### Глава 3. Начала программирования

14. Разработайте программу, которая запрашивает три строковые величины - взаимосвязанные прилагательное, существительное и глагол, а затем выводит все варианты фраз с использованием введённых слов.

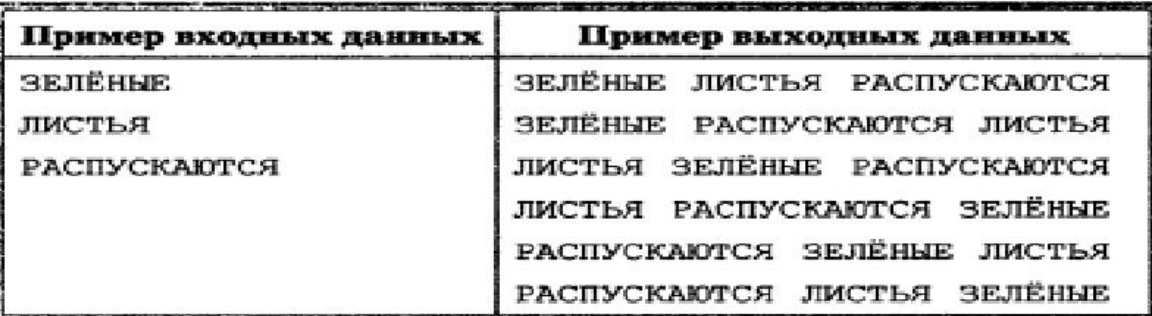

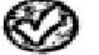

15. Даны значения целочисленных переменных:  $a = 10$ ,  $b = 20$ . Чему будет равно значение логической переменной rez после выполнения операции присваивания?

```
a) rez:=(a=10) or (b>10)
```
 $6)$  rez:= $(a>5)$  and  $(b>5)$  and  $(a<20)$  and  $(b<30)$ 

**B)**  $res:=(not (a<15))$  or  $(b>20)$